## **PURCHASING CARD PROGRAM**

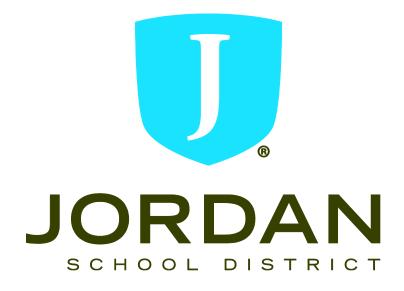

# POLICIES AND PROCEDURES MANUAL

## Overview

The purpose of the Purchasing Card is to establish a more efficient, cost-effective method of purchasing and payment for small-dollar transactions. The Purchasing Card is designed to replace a variety of processes including petty cash, NPO's, and certain open purchase orders.

All cards are issued at the request of your director, supervisor or principal and only certain positions are eligible to receive one. Card usage may be audited and/or rescinded at any time. **You are the only person entitled to use your card!** 

This manual provides the guidelines with which you may utilize your Purchasing Card, so please read it carefully. Your signature on the enclosed Cardholder Agreement indicates that you understand the intent of the Purchasing Card and that you agree to adhere to the guidelines established for the Purchasing Card. You will receive your Purchasing Card after receipt of the signed Purchasing Card Account Application/Agreement and after completing a mandatory online training session sent to you by the Purchasing Card Administrators. You may begin using it immediately upon activation. As you use the card, please contact your supervisor or one of the Purchasing Card Administrators if you have questions on what should be purchased using the card.

Record keeping will be essential to ensure the success of this program. This is not an extraordinary requirement - standard reimbursement policies require retention of receipts, etc. As with any charge card, you must retain receipts for your protection.

Finally, remember you are utilizing district funds each time the Purchasing Card is used. This cannot be taken lightly!

## **Support Contacts**

#### District

Purchasing Card Administrator Kurt Prusse Director of Purchasing Tel: 801-567-8710 Email: <u>kurt.prusse@jordandistrict.org</u>

Purchasing Card Clerk Kris Wishart Tel: 801-567-8708 Email: <u>kris.wishart@jordandistrict.org</u>

P-Card Accounting Administrator Dan Ellis Director of Accounting Tel: 801-567-8389 Email: <u>daniel.ellis@jordandistrict.org</u>

P-Card Payment Clerk Debi Campbell Tel: 801-567-8118 Email: <u>debra.campbell@jordandistrict.org</u>

## **U.S. Bank Customer Service**

The customer service line is available 24 hours a day, 7 days a week @ **1-877-846-9302**. When you asked who your representative is, indicate that it is "Service Point".

## To obtain a card

You must complete the online Purchasing Card training and we recommend that you read the Policy and Procedures manual in its entirety upon receipt of your Purchasing Card. This section provides a variety of information about the process, the types of purchases that can and cannot be made, who will accept the card, records that must be maintained and reconciled monthly, plus miscellaneous information about the Purchasing Card.

After you read this and understand the procedures outlined, complete a Purchasing Card Account Application. Read carefully and sign the Cardholder Agreement Form on the backside of the application form. Your supervisor must indicate approval by signing the form. All requests will be processed through the Purchasing Card Administrator.

When you receive your card, sign the back of the card and always keep it in a secure place. Although the card is issued in your name, it is the property of the district and is only to be used for proper district purchases as defined in this document.

#### **General information**

- The Purchasing Card helps to eliminate the use of petty cash, NPO's, small dollar purchase orders, some open purchase orders, and M-book purchases.
- The Purchasing Card is <u>NOT</u> intended to avoid or bypass appropriate purchasing, warehouse, or payment procedures. Rather, the Purchasing Card complements the existing processes available.
- The Purchasing Card is not intended to replace the current travel and entertainment policy or procedures.
- The card is not to be used for personal use.
- The Purchasing Card can be used for in-store purchases, internet, telephone, and faxed orders.
- The Purchasing Card may be used for payment with all vendors who accept the Visa credit card throughout the world.
- You are responsible for the security of your card and the transactions made on it. The card is issued in your name and it will be assumed that any purchase made with the card will have been made by you. Failure to comply with the guidelines established for this Purchasing Card program may result in severe consequences, up to and including termination of employment.

## Examples of when the Purchasing Card may be used:

- Subscriptions, seminar fees, books, DVD's.
- Office supplies and products not available in the warehouse.
- Classroom supplies, products and manipulatives not available in the warehouse.
- Maintenance, repair, and operations products.
- Postage
- Internet sites, state contracts, and counter sales.

#### **Examples of when the Purchasing Card may <u>not</u> be used:**

- Any item exceeding \$1,999.00 in value.
- Any merchant, product, or service normally considered to be inappropriate use of district funds.
- Capital equipment or fixed assets.
- Air travel, hotel reservations, and entertainment.
- Stock items available through district warehouses or through approved ordering systems.
- Fuel purchases for personal vehicles.

#### Some built-in restrictions

Each card has been assigned a \$1,999.00 and the monthly credit limit is normally \$5,000.00; however, those amounts can be less than that depending on your need. Each vendor is assigned a Merchant Category Code (MCC) that is a general categorization of their type of business as part of authorization for using credit cards.

Some vendor's MCC codes have been "blocked" by the District automatically from usage of the Purchasing Card. If you present your card to any of these vendors, the transaction will be declined. It is likely that any vendor you currently utilize as a source for products or services will accept your card. If you are declined and feel the decline should not have occurred, call the 800 number on your card. Customer Service will determine if you were declined because of merchant blocking, exceeding the monthly credit limit or single-purchase limit imposed on your card. You may also use your on-line access to verify any activity associated with your account.

#### **Monthly Reconciliation Dates**

After each billing cycle that you use your card, it is important that you adhere to the deadlines given below. By doing this, you allow the program to maintain its efficiency. If the cycle end date falls on a weekend or a holiday, the cycle will end at the close of the next business day.

| 6 <sup>th</sup> of the Month  | Cycle ends at the close of business, unless the 6 <sup>th</sup> falls on a holiday or a weekend.   |
|-------------------------------|----------------------------------------------------------------------------------------------------|
| 7 <sup>th</sup> of the Month  | New cycle begins<br>Monthly Cardholder Statements available online<br>Begin reconciliation process |
| 19 <sup>th</sup> of the Month | Deadline for reconciliation paperwork to be signed and turned into the Accounting Department.      |

#### **Receipt Retention**

**You must obtain an itemized receipt for every purchase you make on your card.** If you make a purchase via telephone or mail, ask the vendor to include the receipt with the goods when the product is shipped to you. For internet orders, print the receipt you receive from the company. This is known as order confirmation and is often received via an email or can be

printed from the "Order" or "Account" section of the vendor web page. This receipt is the only original documentation specifying whether or not sales tax has been paid against the purchase.

## **Lost Receipts**

It is the sole responsibility of the cardholder to acquire, retain and submit original receipts. It is necessary back up for the Accounting Department to show proper payment has been applied for valid and appropriate charges. Without original receipts, the Accounting Department does not have proof that a transaction has been made. Therefore missing receipts must be properly documented and signed by the cardholder and the supervisor. A form has been attached to this manual and is also available on the purchasing website.

## Monthly Cycle Submittal Requirements

In cycles that you utilize your card the following items **are due to the Accounting Department by the 19th** of the month following the cycle close date:

- US Bank Activity Sheet This should be signed by the cardholder and their supervisor with all transactions reviewed and reallocated to the appropriate account code if not the default account code. (See pages 8 15 for tutorial)
- Original Receipts A sales tax free, itemized receipt for every transaction is required. **Copies of receipts are not acceptable**. Please use the same instructions for submitting original receipts as in the NPO submittal process. Failure to attach receipts properly will delay the payment process and late fees may be billed to your default account code. If a receipt is lost, the cardholder has the responsibility to contact the vendor for a replacement copy. If a copy cannot be obtained, please fill out the "Missing Receipt Form" included at the end of this packet, and is available on the Purchasing Department web page under "Helpful Links/Forms".

**Failure to comply with the monthly cycle submittal requirements will result in the suspension and ultimate removal of your purchasing card privilege, if the failure is found to be repetitive.** Note: If you do not have any activity for a cycle, nothing needs to be submitted to Accounting for that month.

## Payment

The US Bank Purchasing Card carries corporate, not individual liability. The Accounting Department will pay invoices and you will not be required to pay your Monthly Cardholder Statement using personal funds. The Purchasing Card does not impact your personal credit rating in any way.

#### If your records don't agree with your statement

There may be occasions when items on your statement do not correlate with the entries in your log or your retained receipts; i.e., you may not have made the transaction, the amount of the transaction is incorrect, or you may have a quality or service issue.

Your first recourse is to contact the vendor involved to try to resolve the error. If the vendor agrees that an error has been made, they must credit your account. Highlight the transaction in question on your log as a reminder that the item is still pending resolution. If the vendor does not agree that an error has been made, you can dispute the transaction on the U.S. Bank Access Online web portal or call Customer Service.

Any transaction you wish to dispute must be identified in writing within 60 days of the statement date. U.S. Bank will then resolve disputes within 90 days.

You are responsible for the transactions identified on your statement. If an audit is conducted on your account, you must be able to produce receipts and/or proof that the transaction occurred. If an error is discovered, you are responsible for showing that the error or dispute resolution process was completed.

## Fraud

Unfortunately, fraud is an ever increasing occurrence with Purchasing Cards. Please watch your Monthly Cardholder Statement for transactions that you have not made. If such transactions are found, immediately call U.S. Bank Customer Service at 1-800-344-5696. Unauthorized or fraudulent charges on the Purchasing Card will not be the responsibility of the cardholder or the District if proper reporting procedure is followed.

#### Lost or stolen cards

The Purchasing Card is Jordan School District property and should be secured just as you would secure your own personal credit cards. If your card is lost or stolen, notify the Purchasing Card Administrator, and contact U.S. Bank Customer Service immediately!

Upon receipt of your call, further use of the card will be blocked. Prompt action in these circumstances can reduce the district's liability for fraudulent charges.

## Sales and use tax

Vendors will typically exclude Utah sales tax to the District at the time of purchase when the cardholder states that the purchase is for educational purposes and is tax exempt when purchasing in the state of Utah. Each cardholder is responsible for the sales tax being paid by the District. Please check each receipt to verify that the vendor has not charged Utah sales tax. For your convenience, Jordan School District's Utah sales tax id number is embossed on the Purchasing Card.

You may be charged tax when you suspect you should not. We realize there may be an insignificant number of cases where tax will be paid unnecessarily.

Should you have additional questions regarding whether or not tax should be paid, please contact the Purchasing Card Administrator for assistance.

## Vendors who do not accept the card

Anyone from whom you currently purchase goods or services should be considered a potential vendor using the Purchasing Card – even if they don't currently accept Visa. The Purchasing

Card is not restricted to retail vendors only. Although we do not endorse Visa or any of its associated banks specifically, we encourage vendors to accept the Purchasing Card so that cardholders can use it most effectively. Vendors may contact their local bank or financial institution to become Visa capable.

#### **Summary**

- Vendors are paid within three days of your sales transaction. Please indicate to vendors that you do not wish to be invoiced, as an invoice could result in duplicate payment. An itemized copy of the sales receipt is the only documentation the district requires.
- The Purchasing Card is designed to be simple and easy to use, providing you with the materials needed to perform your job more quickly and efficiently. However, appropriate controls must also be maintained to ensure the ongoing success of the Purchasing Card program.
- We ask you to exercise good judgment and act responsibly when using your Purchasing Card. The Purchasing Card is issued in your name, and all activity will be assumed to have been incurred by you. We ask you to maintain your Cardholder Activity sheet accurately and always retain your itemized receipts!
- In addition, random audits may be conducted for proper purchasing card activity, retention of receipts, as well as on your Cardholder Activity sheet. Consequences of insufficient documentation, late submission of reconciliation paperwork, or improper use, can range from suspension of your purchasing card privilege to termination of employment.
- We as a district strive to improve the way we conduct business. Your use of this Purchasing Card in conducting your daily business can help Jordan School District make significant change in eliminating a variety of manual transactions. If you have any questions about the Purchasing Card or need additional information, please contact the Purchasing Card Administrators.

#### P-Card US Bank Monthly Cardholder Activity Submission Steps

From a web browser, go to <u>https://access.usbank.com</u>. Enter the Organization Short Name as **jsd**. Enter your **user id** and **password**, and select **login**.

| and the second second se |                                                                                                    | Our Payment Products |
|----------------------------------------------------------------------------------------------------|----------------------------------------------------------------------------------------------------|----------------------|
| Bank<br>Haset Uk                                                                                                    | Welcome to Access Online!<br>Please etc. the information below and login to begin.<br>Organization Short Name. |                      |
|                                                                                                    | User ID:<br>Password:<br>Exogen<br>Device your password?                                                       |                      |
|                                                                                                    | Begister Smine<br>Websne/Smineet Recummenta                                                                    |                      |
| l of the serving yo                                                                                                    | xr                                                                                                    | (0+1.30/00.0         |

#### The following screen will appear. Select **Transaction Management**.

| U.S. Bank Access®      | Online                                                                                                    | Jordan School District                                                                                             |
|------------------------|----------------------------------------------------------------------------------------------------|----------------------------------------------------------------------------------------------------|
|                        | Message(s) from Access Online     Wetcome to Access Online Stretch your program limits and streamline payment processes with Access Online, our innovative program management and toporting tool. This web-matiled bod offers a feature-into paratom that and toporting tool. This web-matiled bod offers a feature-into paratom toporting on the easily configured and deployed to meet your unique meets. Access your payment aclutons anytime, anywhers with Access Online.     Bervenue sur Access Chrimel Reportance is limited to offers a feature-into a deployed to meet your unique meets. Access your payment aclutons anytime, anywhers with Access Chrime, note outil invastour d'elabilissement de rapports et de gestion de programme. Ce double the unique forma inthe en foructionnable outil patiement that assessed configure en deployed to monochronable outil patiement to the unique forma inthe en foructionnable outil patiement to the unique en duployed by the invastour d'elabilissement en tout temps, où que yous seyez avec. Access Online. | Our Phymerit Products Logaut<br>Language Selection:<br>American English 2<br>Account Activity<br>Select an Account |
| Ni of the serving your |                                                                                                    | na 8 – 14-te-deri landes tite                                                                                      |

Select **Transaction List** to go between previous cycle transactions and open current cycle transactions. Select **View Previous Cycle** to work with transactions purchased before the 6<sup>th</sup> of the latest month. If you plan on only going into the system once a month, after the cycle close date of the 6<sup>th</sup>, selecting "View Previous Cycle" will be easier. If you plan on going into the system regularly and updating your information, selecting "Transaction List" will be easier.

| U.S. Bank Access®                                                                                                    | Online                                                                                                    | A REAL PROPERTY AND A REAL PROPERTY AND | Jordan School District<br>synant Products Logout |
|----------------------------------------------------------------------------------------------------|----------------------------------------------------------------------------------------------------|----------------------------------------------------------------------------------------------------|--------------------------------------------------|
| Transaction Management<br>- Transaction Like<br>Account Information<br>Reporting<br>Wy Personal Information<br>Report Like<br>Transe<br>Center Clike<br>Training | Transaction Management<br>Transaction List<br>Vew, review, eliocateresilocate and add comments to transaction information.<br><u>View Providus Cycle</u><br>Presents the Transaction list for the previous cycle.<br><u>View Pending Transactions</u><br>Presents the pending transactions list. |                                                                                                    |                                                  |
| All of the serving your                                                                                                    | د                                                                                                    | NGST/ADDILL and B                                                                                                    | 19)-38-38YA GB (48-34) (101                      |

Once within a transaction list you can select different billing cycle close dates here. However, after the 20<sup>th</sup> of each month, the ability to change data for the latest cycle is removed. You can view previous months but not change the data.

| U.S. Bank Access®                                                                                                    | Online                                                                                                    | Jordan School District<br>Our Payment Products Lopout |
|----------------------------------------------------------------------------------------------------|----------------------------------------------------------------------------------------------------|-------------------------------------------------------|
| Transaction Management<br>- Transaction Management<br>- Transaction Lan<br>Account Information<br>Reporting<br>My Personal Information | Transaction Management<br>Card Account Summary with Transaction List<br>Card Account<br>Card Account                                                                                                    | Corr Aynam Prodectar Cogool                           |
| Home<br>Contact Us<br>Training                                                                                                    | I-I Card Account Summary Account Number:  Account Number:  Billing Cycle Close Date: All  Child Account Account Accoun |                                                       |
|                                                                                                    | Open Account     Open     1206/2012     It     Search Criteria     It     Decores 1-19 of 19     Depth All Streen     Open     Open        | Bolum to top<br>Bolum to top                          |

On the far right of each transaction is the default accounting code assigned to you. You can either select each transaction one at a time or choose **Check All Shown** to do all transactions at once. Each transaction must be selected, either individually or collectively, even if the default account code is correct, in order to enter a description of what was purchased and change the account code when needed. This tutorial assumes most will choose to do all transactions at once, so we selected the "Check All Shown" option.

| sbank                                                                |                                     | tion Manag                                                              |                                     |                                  | 2                                                                      |                                                                                 |                                              |                  |                                           |   |                                                                         |
|----------------------------------------------------------------------|-------------------------------------|-------------------------------------------------------------------------|-------------------------------------|----------------------------------|------------------------------------------------------------------------|---------------------------------------------------------------------------------|----------------------------------------------|------------------|-------------------------------------------|---|-------------------------------------------------------------------------|
| Terrenter Dr.<br>Second Stormator<br>perting<br>Personal Information | Santan<br>Zant An<br>D Terry Lint w |                                                                         |                                     |                                  |                                                                        |                                                                                 |                                              |                  |                                           |   |                                                                         |
| na<br>mant ús                                                        | I-I Card Ac                         | court Summery                                                           |                                     |                                  |                                                                        |                                                                                 |                                              |                  |                                           |   |                                                                         |
| ing                                                                  | Account Name<br>Account Name        |                                                                         | 0                                   |                                  | -                                                                      |                                                                                 |                                              |                  |                                           |   |                                                                         |
|                                                                      |                                     | me Date (Down                                                           | 149                                 | (Second                          | Charl Account Account                                                  |                                                                                 |                                              |                  |                                           |   |                                                                         |
|                                                                      | Ogen Accou                          | ati                                                                     |                                     |                                  |                                                                        |                                                                                 |                                              |                  |                                           |   |                                                                         |
|                                                                      | IN Search (                         | Criteria                                                                |                                     |                                  |                                                                        | NUCLE                                                                           |                                              |                  |                                           |   |                                                                         |
|                                                                      |                                     |                                                                         |                                     |                                  |                                                                        | RATING                                                                          |                                              |                  |                                           |   |                                                                         |
|                                                                      | - Transac                           | Tion                                                                    |                                     |                                  |                                                                        |                                                                                 |                                              |                  |                                           |   |                                                                         |
|                                                                      | Parent 1                            | tion                                                                    |                                     |                                  |                                                                        | and a                                                                           |                                              |                  |                                           |   |                                                                         |
|                                                                      | Deserve 1 - 2                       | Linned R. One:                                                          |                                     |                                  |                                                                        | - ALLAN                                                                         |                                              |                  |                                           |   |                                                                         |
|                                                                      | Receipt 1                           | Linnel Ritles:                                                          | Darla                               | Panting                          | Westard                                                                | Crysteen                                                                        | Ansat                                        | 1999 D           | Dustaine D                                | 8 | Comments Accounting Code                                                |
|                                                                      | Receipt 1 - 2                       | Linnel Ritles:                                                          | a Zrana<br>Data<br>EU/62            | Cele                             | Bookdowcoel                                                            |                                                                                 | 5241.57                                      | 2468 I D         | Particula D                               | 8 | Commanda Accounting Code                                                |
|                                                                      | Receipt 1                           | 1 Linnet Million<br>Approval Stock                                      | Date                                | Cele                             |                                                                        | City State                                                                      |                                              |                  | E-LOOP MA                                 | 8 |                                                                         |
|                                                                      | Recent 1.2                          | l konst Allose<br>Accest Rec<br>Pastra                                  | ELUS2                               | 01/85                            | DODADONISON                                                            | Constitute<br>Add BOROROM, AZ                                                   | 524L-57                                      | 40               | 4811230016                                | 8 | 30538304052930<br>50538534052930                                        |
|                                                                      | Receipt I                           | l Janual A. Orec<br>II Accord Roo<br>Patcha<br>Bastha                   | EU/02<br>53520                      | 01/85<br>(2/01<br>12/14          | DODADONICOM<br>LAVENDER HLL                                            | 455-000809, AZ<br>814-771-4001, MV                                              | 5241-57<br>5406-00                           | - 00<br>- 00     | 4811230016                                | 8 | yeansoone<br>yeansoone<br>yeansoone                                     |
|                                                                      | Recent I                            | l James A. Oose<br>Dansha<br>Densha<br>Densha<br>Densha                 | EUG2<br>5250<br>52514               | 01/85<br>(2/01<br>12/14          | DODADONISON<br>LAVENDER INLL<br>DRUIDE INFORMATIQUE INC.               | 405-000000, AZ<br>814-771-4001, MY<br>MONTHEAL, GC                              | 5541-57<br>3466.00<br>81-236.00              | 0<br>0<br>0      | 401530016<br>processo                     | 8 | jotanakouna<br>jotanakouna<br>jotanakouna<br>jotanakouna<br>jotanakouna |
|                                                                      | Rental Lines                        | l James A. Oose<br>Arrow B. Koo<br>Pendha<br>Pendha<br>Pendha<br>Pendha | 545<br>1052<br>3990<br>3914<br>3914 | 01/85<br>(2/01<br>12/14<br>13/14 | DODADONICOM<br>LAVENCER HILL<br>DRUDE INFORMATIQUE INC.<br>AMAZONICEBN | Statistics<br>Additional AC<br>B14771-400, MY<br>MCNTHEAL OC<br>AMEN/COMPAL, WA | 5340.52<br>3460.00<br>81.236.00<br>81.836.76 | 0<br>0<br>0<br>0 | 49153006<br>91580009<br>111-4427980-31170 | 8 | (CERENCIAL)                                                             |

Once the "Check All Shown" option is selected, checks should appear in each box to the left of each transaction. Select **Reallocate** to change account codes and enter descriptions of what was purchased on each transaction.

|                                                                                                 |                                |                                          |                                        |                                 |                                                       |                                                      | Jartian School<br>Net Pagneril Pockula |                |                               |            |
|-------------------------------------------------------------------------------------------------|--------------------------------|------------------------------------------|----------------------------------------|---------------------------------|-------------------------------------------------------|------------------------------------------------------|----------------------------------------|----------------|-------------------------------|------------|
| reaction Management<br>Transcorer Lair<br>content Management<br>porting<br>Paragent Information |                                | tion Manag<br>at Summary wit             |                                        |                                 | 4                                                     |                                                      |                                        |                |                               |            |
|                                                                                                 | -                              |                                          |                                        |                                 |                                                       |                                                      | 8                                      |                |                               |            |
| mact Un                                                                                         | I-I Card Act                   | count Summary                            | ear t                                  |                                 |                                                       |                                                      |                                        |                |                               |            |
|                                                                                                 | Account Number<br>Account Name |                                          | 0                                      |                                 |                                                       |                                                      |                                        |                |                               |            |
|                                                                                                 | Silling Cycle Dis              | tee Date: Open                           | (1)                                    | Search                          | Frist Account Activity                                |                                                      |                                        |                |                               |            |
|                                                                                                 | Cipen Account                  | rit.                                     |                                        |                                 |                                                       |                                                      |                                        |                |                               |            |
|                                                                                                 | (+) Search C                   | Criteria                                 |                                        |                                 |                                                       | MACK NO.                                             |                                        |                |                               |            |
|                                                                                                 | (-) Transact                   | 1805/UL                                  |                                        |                                 |                                                       | Delig a las                                          |                                        |                |                               |            |
|                                                                                                 | Records 1 - Call               | DDO LINE                                 | _                                      | _                               |                                                       | Part a se                                            |                                        |                |                               |            |
|                                                                                                 | 110000                         | United AL Room                           |                                        |                                 |                                                       |                                                      |                                        |                |                               |            |
|                                                                                                 |                                |                                          |                                        | Panting<br>Dele                 | Mersharti                                             | CtySub                                               | Amount                                 | Detail D       | Purchase ID                   | 8          |
|                                                                                                 | Select Statu                   | a nyyenesi sisa                          |                                        |                                 |                                                       |                                                      |                                        |                | and the West Law              |            |
|                                                                                                 | Select State                   | Enciding                                 | 0ate<br>\$1102                         | 01/03                           | BODADDY.COM                                           | 485-5056855, AZ                                      | \$240.52                               |                | 401530310                     |            |
|                                                                                                 | 0                              | and the order with                       |                                        |                                 | BODACOY.COM                                           | 485-5056855, AZ<br>814-771-4881, NY                  | \$240.52<br>\$495.00                   | 0              | 401530016<br>P1580003         | iφ.        |
|                                                                                                 | €<br>M €                       | Emiding                                  | \$1.02                                 | 01/03                           |                                                       |                                                      |                                        |                |                               | 96)<br>(89 |
|                                                                                                 | ≥ M<br>> H                     | Pendina<br>Pendina                       | \$21.92<br>32.22                       | 01103<br>18/21                  | LAVENDER HILL                                         | 814-771-4001, NY                                     | \$495.00                               | 40             |                               |            |
|                                                                                                 |                                | Encolog<br>Encolog<br>Encolog            | £102<br>3220<br>3232                   | 01103<br>18121<br>12014         | LAVENDER HILL<br>DRUIDE INFORMATIQUE INC              | 814-771-4001, NY<br>MONTREAL, GC                     | \$495.00<br>\$1,230.00                 | ()<br>()       | D1550003                      |            |
|                                                                                                 |                                | Pandina<br>Pandina<br>Pandina<br>Pandina | \$2212<br>3220<br>3232<br>3232<br>3252 | 01103<br>18Q1<br>12114<br>12112 | LAVENDER HEL<br>DRUDE INFORMATIQUE INC.<br>AMAZON COM | B14-771-4001, NY<br>MONTREAL, GC<br>ANON-COMPELL, WA | \$495.00<br>\$1,233.00<br>\$189.75     | 40<br>10<br>10 | 01550003<br>111-4427880-31170 |            |

Change account codes as necessary and enter descriptions of what was purchased on each transaction. Account codes should have a space between each segment (e.g. 10 E 123 0050 1090 610) and descriptions should be as complete as possible to avoid questions about what was purchased by supervisors, Accounting, and public records requests.

| da ana ana ana ana ana ana ana ana ana a | Other Address Television                                                                                                    |  |
|------------------------------------------|----------------------------------------------------------------------------------------------------|--|
| Personal Property lies                   | Transaction Minagement                                                                                                    |  |
|                                          | Next and executions produced in the second or the second or the second o |  |
|                                          | Company         Description         Description <thdescription< th=""> <thdescription< th=""> <th< td=""><td></td></th<></thdescription<></thdescription<>                                                                                                    |  |
| 225                                      |                                                                                                    |  |

Once all account codes and descriptions are entered, select **Save Allocations**.

| 1.1. Berk Access?                                                                                                    | Onine                                                                                                    | and bird                                                                                                    |                                                                                                    |                                                                                  |
|----------------------------------------------------------------------------------------------------|----------------------------------------------------------------------------------------------------|----------------------------------------------------------------------------------------------------|----------------------------------------------------------------------------------------------------|----------------------------------------------------------------------------------|
| bank                                                                                                    | Transaction Management<br>National Receipted                                                                                                    |                                                                                                    |                                                                                                    |                                                                                  |
| And the second second s | Test New                                                                                                    |                                                                                                    |                                                                                                    |                                                                                  |
| and the second second                                                                                                    | Restriction resources in charge in the second in the later in a literature in the second in the second in the seco | and the second to a short converse                                                                                                    |                                                                                                    |                                                                                  |
|                                                                                                    | Mar coulding the attentions, class for Tapes Associate' today to<br>be prevery intensity "Montan Unseational" (Associate on the<br>"Montany Tapeschilds" States                                                                                                    | name of the space. The balance of the second state of the space of the space of the |                                                                                                    |                                                                                  |
|                                                                                                    |                                                                                                    |                                                                                                    |                                                                                                    | -                                                                                |
|                                                                                                    | Terr                                                                                                    | Alog & According Logs - Sugreen Here () a                                                                                                    | HART DATE THE REAL PARTY AND THE REAL PARTY AND THE REAL PARTY.                                                                                                    |                                                                                  |
|                                                                                                    | 20001 Michael Col                                                                                                    | RMA //         Authom         Dit // Authom         Dit // Authom         Dit // Authom           RMA //         Mall.mm         Dit // Authom         Dit // Authom         Dit // Authom           Authom         Mall.mm         Dit // Authom         Dit // Authom         Dit // Authom           Authom         Dit // Authom         Dit // Authom         Dit // Authom         Dit // Authom           Totam         Authom         Dit // Authom         Dit // Authom         Dit // Authom         Dit // Authom           Totam         Authom         Dit // Authom         Dit // Authom         Dit // Authom         Dit // Authom           Totam         Authom         Dit // Authom         Dit // Authom         Dit // Authom         Dit // Authom           Totam         Authom         Dit // Authom         Dit // Authom         Dit // Authom         Dit // Authom                                                                                                    | (and increase times and a particular<br>lighter for the most times of the PA (1994) (1994) (1994) (1994) (1994)<br>Party for infect times in times (1994) (1994) (1994) (1994) (1994) (1994) (1994)<br>(1994) (1994) (1994) (1994) (1994) (1994) (1994) (1994) (1994)<br>(1994) (1994) (1994) (1994) (1994) (1994) (1994)<br>(1994) (1994) (1994) (1994) (1994) (1994) (1994)<br>(1994) (1994) (1994) (1994) (1994) (1994) (1994)<br>(1994) (1994) (1994) (1994) (1994) (1994) (1994) (1994)<br>(1994) (1994) (1994 | Mata Suren<br>Mata Suren<br>Mata Suren<br>Mata Suren<br>Mata Suren<br>Mata Suren |
|                                                                                                    |                                                                                                    |                                                                                                    |                                                                                                    |                                                                                  |
|                                                                                                    |                                                                                                    |                                                                                                    |                                                                                                    |                                                                                  |

The screen will show "Request has been successfully completed." The Transaction List will remove all spaces in the account code and the descriptions to save space. (The spaces are still in the system and will show on the paper and electronic reports.) If everything appears correct, select **Print Account Activity**.

| Circl Assess  | Scot Manage<br>Darietariy with | National<br>Training                                                                                                    | Dise Lie                                                                                                    |                                                                                                    |                                                                                                    |                                         |                                                                                                    |                                                                                                    |                                                                                                    |                                                                                                    |
|---------------|--------------------------------|----------------------------------------------------------------------------------------------------|----------------------------------------------------------------------------------------------------|----------------------------------------------------------------------------------------------------|----------------------------------------------------------------------------------------------------|-----------------------------------------|----------------------------------------------------------------------------------------------------|----------------------------------------------------------------------------------------------------|----------------------------------------------------------------------------------------------------|----------------------------------------------------------------------------------------------------|
|               |                                |                                                                                                    |                                                                                                    |                                                                                                    |                                                                                                    |                                         |                                                                                                    |                                                                                                    |                                                                                                    |                                                                                                    |
|               |                                |                                                                                                    |                                                                                                    |                                                                                                    |                                                                                                    | -                                       |                                                                                                    |                                                                                                    |                                                                                                    |                                                                                                    |
|               |                                |                                                                                                    | in a                                                                                                    |                                                                                                    |                                                                                                    |                                         |                                                                                                    |                                                                                                    |                                                                                                    |                                                                                                    |
| Marginet Tare |                                | •                                                                                                    | -                                                                                                    |                                                                                                    |                                                                                                    |                                         |                                                                                                    |                                                                                                    |                                                                                                    |                                                                                                    |
| Ti Berth C    |                                |                                                                                                    |                                                                                                    |                                                                                                    | inces.                                                                                                    |                                         |                                                                                                    |                                                                                                    |                                                                                                    |                                                                                                    |
| 21 Present    | 10.00                          |                                                                                                    |                                                                                                    |                                                                                                    | March 44                                                                                                    |                                         |                                                                                                    |                                                                                                    |                                                                                                    |                                                                                                    |
| man of last   |                                |                                                                                                    |                                                                                                    |                                                                                                    |                                                                                                    |                                         |                                                                                                    |                                                                                                    |                                                                                                    |                                                                                                    |
|               |                                |                                                                                                    |                                                                                                    |                                                                                                    |                                                                                                    |                                         |                                                                                                    |                                                                                                    |                                                                                                    |                                                                                                    |
| See age       | And the owner where            | 127                                                                                                    | -                                                                                                    |                                                                                                    | Clastere                                                                                                    | -                                       |                                                                                                    | Parties E                                                                                                    | *                                                                                                    | Automiting Date                                                                                                    |
|               | Netter -                       | 100                                                                                                    | anals.                                                                                                    | annet room                                                                                                    | 101 000001.14                                                                                                    | 1000                                    |                                                                                                    | and a                                                                                                    | *                                                                                                    | applications in a local sector of some                                                                                                    |
| +1            | Incite .                       | 144                                                                                                    | -                                                                                                    | canada da la canada da canada da canada da canada da canada da canada da canada da canada da canada da canada d                                                                                                    | anautro and                                                                                                    | - installe                              |                                                                                                    |                                                                                                    | *                                                                                                    | all and a second second data structure and the second second seco |
| *11           | (mere)                         | 1819                                                                                                    | -                                                                                                    | must entertaid mi-                                                                                                    | worthen lat                                                                                                    | ++++                                    |                                                                                                    |                                                                                                    |                                                                                                    | Manual Advertised with some two and an out to serve                                                                                                    |
| #0            | (ment                          | -85                                                                                                    | -                                                                                                    | (Red 2000)                                                                                                    |                                                                                                    | yes.                                    |                                                                                                    |                                                                                                    |                                                                                                    | the local division of the local division of  |
| *0            | ines.                          | 1408                                                                                                    | **                                                                                                    | 101000-0000                                                                                                    | physics and the                                                                                                    | ***                                     |                                                                                                    | the same state of                                                                                                    | -                                                                                                    | and the second second s |
| 90            | 1046                           | -                                                                                                    | -                                                                                                    | International Advancement                                                                                                    | -                                                                                                    | 1.100                                   |                                                                                                    |                                                                                                    |                                                                                                    | Street and a submitted of an Article Street and and                                                                                                    |
|               | Cores .                        |                                                                                                    | -                                                                                                    | total monatori                                                                                                    | 1000010002-02                                                                                                    |                                         |                                                                                                    | -                                                                                                    |                                                                                                    | of the local division of the local divisiono |
|               |                                | Constructional particular<br>Constructions<br>Constructions<br>Construct | Contract function with a second second secon | Con Namer Samer Samer and Samer Samer Sa<br>Samer Samer Samer Samer Samer Samer Samer Samer Samer Samer Samer Samer Samer Samer Samer Samer Samer Samer Samer Samer Samer Samer Samer Samer Samer Samer Samer Samer Samer Samer Samer Samer Samer Samer Samer Samer Samer Samer Samer S | Contractional factories of tracellate Life<br>International factories of tracellate Life<br>International factories<br>International factories<br>Internat | Core August Sundary offit Nandersu (Jal | Carl Real Plantage of Traditional Life<br>Provide Strategy of Traditional Life<br>Provide Strategy of Traditiona | Carl Stand Fachard and Standings Life<br>The Stand Fachard Standing and Standings Life<br>The Stand Standing and Standing Standing St | Carl Parale Parale Parale Carl Parale Carl Parale Parale P | Carl Analysis Tanalasa List                                                                                                    |

Print, sign, date, and submit this report to Accounting by the 19<sup>th</sup> of each month. Please submit <u>as early as possible</u> so Accounting does not get overwhelmed on the 19<sup>th</sup>. Remember that the system does not allow data changes after the 20<sup>th</sup>.

|                               | er Activity                                 | Account N                              | Nu Cycle End Date: Open                                                                                          |  |
|-------------------------------|---------------------------------------------|----------------------------------------|----------------------------------------------------------------------------------------------------|--|
| -                             | THE SECTOR                                  | CONTRACTOR AND                         |                                                                                                    |  |
| Frans Date<br>Poating Date    | Merchani Name<br>City, State/Prov.          | Transaction Total<br>Allocation Amount |                                                                                                    |  |
| 2/06/2012<br>2/07/2012        | DOUBLERADIUS INC<br>7048275082, NC          | \$60.25<br>\$60.25                     |                                                                                                    |  |
| 12/06/2012                    | DICE CAREER<br>SOLUTIONS                    | \$1,155.00                             | UBD 1,55.00                                                                                                    |  |
| 2/07/2012                     | 888-321 DICE, IA                            | \$1,155.00                             | 10 E 060 0400 2890 610 Classified Jobs Postings for Technology Department                                        |  |
| 12/06/2012                    | HP HOME STORE<br>808-999-4747, CA           | \$19.65                                |                                                                                                    |  |
|                               |                                             | \$19.05                                | 10 E 080 9400 2890 610 HP 14" Portable Computer Serve - MH                                                       |  |
| 2722012<br>2720012            | AMAZON DOM<br>AM2N CONVENIL, WA             | \$189.75<br>\$169.75                   |                                                                                                    |  |
| 12/12/2012                    | DRUIDE<br>INFORMATIQUE INC.<br>MONTREAL, GC | \$1,290.00                             | uso 1,230.00                                                                                                    |  |
| 13/14/2012                    | MONTREAL, QC                                | \$1,230.00                             | 10 E 135 5517 1090 670 Typing Pal Oráne Software - Heniman Elem OSIP<br>Tech 2012-13 Punchase 1 Year Sabacolpton |  |
| 12/20/2012                    | LAVENDER HILL<br>914-771-4001, NY           | \$415.00                               | USD 495.00                                                                                                    |  |
| 12/21/2012                    | 914-771-4001, NY                            | \$495.00                               |                                                                                                    |  |
|                               | GODADOV DOM<br>400-5056855, AZ              | \$240.52                               |                                                                                                    |  |
| 1/02/2013                     | NU-3/ORES, AL                               | \$240.52                               | UBD 246 52<br>10 E 580 5400 2890 E10 Jansan Dismic Domain Name 3 year Purohase                                   |  |
|                               | Totals Partite<br>200.18 B3.39              | ars Payin                              |                                                                                                    |  |
| Activit<br>S                  | y Totala Parcha<br>13,390 18 13,39          | ars Payin                              | 10 E 1980 9400 0990 610 Jonann District Dominin Name 3 prior Porchage<br>assents<br>90.00                        |  |
| Activit<br>S<br>andholder Nam | r Totala Parcha<br>1390.18 83,39<br>e       | ars Payin                              | 10 E 1980 9400 2990 616 Jondon District Domain Name 3 pror Porchade<br>develop<br>90.00                          |  |
| Activit<br>S                  | r Totala Parcha<br>1390.18 83,39<br>e       | ars Payin                              | 10 E 1980 9400 0990 610 Jonann District Dominin Name 3 prior Porchage<br>assents<br>90.00                        |  |
| Activit<br>S<br>andholder Nam | r Totala Parcha<br>1390.18 83,39<br>e       | ars Payin                              | 10 E 1980 9400 2990 616 Jondon District Domain Name 3 pror Porchade<br>develop<br>90.00                          |  |
| Activit<br>S<br>ardholder Nam | r Totala Parcha<br>1390.18 83,39<br>e       | ars Payin                              | 10 E 1980 9400 2990 616 Jondon District Domain Name 3 pror Porchade<br>develop<br>90.00                          |  |
| Activit<br>S<br>ardholder Nam | r Totala Parcha<br>1390.18 83,39<br>e       | ars Payin                              | 10 E 1980 9400 2990 616 Jondon District Domain Name 3 pror Porchade<br>develop<br>90.00                          |  |
| Activit<br>S<br>ardholder Nam | r Totala Parcha<br>1390.18 83,39<br>e       | ars Payin                              | 10 E 1980 9400 2990 616 Jondon District Domain Name 3 pror Porchade<br>develop<br>90.00                          |  |
| Activit<br>S<br>ardholder Nam | r Totala Parcha<br>1390.18 83,39<br>e       | ars Payin                              | 10 E 1980 9400 2990 616 Jondon District Domain Name 3 pror Porchade<br>develop<br>90.00                          |  |
| Activit<br>S<br>ardholder Nam | r Totala Parcha<br>1390.18 83,39<br>e       | ars Payin                              | 10 E 1980 9400 2990 616 Jondon District Domain Name 3 pror Porchade<br>develop<br>90.00                          |  |
| Activit<br>S<br>ardholder Nam | r Totala Parcha<br>1390.18 83,39<br>e       | ars Payin                              | 10 E 1980 9400 2990 616 Jondon District Domain Name 3 pror Porchade<br>develop<br>90.00                          |  |
| Activit<br>S<br>ardholder Nam | r Totala Parcha<br>1390.18 83,39<br>e       | ars Payin                              | 10 E 1980 9400 2990 616 Jondon District Domain Name 3 pror Porchade<br>develop<br>90.00                          |  |
| Activit<br>S<br>antholder Nam | r Totala Parcha<br>1390.18 83,39<br>e       | ars Payin                              | 10 E 1980 9400 2990 616 Jondon District Domain Name 3 pror Porchade<br>develop<br>90.00                          |  |
| Activit<br>S<br>antholder Nam | r Totala Parcha<br>1390.18 83,39<br>e       | ars Payin                              | 10 E 1980 9400 2990 616 Jondon District Domain Name 3 pror Porchade<br>develop<br>90.00                          |  |

If you frequently use the same accounts, the system has the ability to create user defined "Favorites" for account codes and descriptions. You can have up to 25 such favorites. For example, a school may have supplies as the default account code, but schools should be using the P-Card for postage as often as possible. Rather than having to change the account code and description each time, the user can set up a favorite for postage. Similar favorites could be set up for software, Land Trust accounts, etc. Remember that P-Cards should not be used for travel or fixed assets. Fixed assets are generally purchases that have a high potential for theft (e.g. computers, cameras, vacuums, etc.) or cost more than \$2,000. You can create favorites by selecting "Add as Favorite" on the same screen where accounts and descriptions are changed.

| sbank            | Transaction Management                                                                                                    |                                           |                                          |                                                                                                    |                                                                                                    |                          |
|------------------|----------------------------------------------------------------------------------------------------|-------------------------------------------|------------------------------------------|----------------------------------------------------------------------------------------------------|----------------------------------------------------------------------------------------------------|--------------------------|
|                  | Reflected to Verterer                                                                                                    | s atuati te a<br>se                       | source a setting                         | -1-15                                                                                                    |                                                                                                    |                          |
|                  | Alle healting the elevation, club for "loss Alexandro" for<br>the same to denoting "Nervice Terministic of Healthouse &<br>"Revises Terministics)" today.                                                                                                    | I salionary state                         | 174                                      | actions from                                                                                                    |                                                                                                    |                          |
|                  | Recover Transitions Merchant                                                                                                    | Annual                                    | Alexan                                   | Accounting Code - Regment Name 2.                                                                                                 | angeli                                                                                                    | Percette                 |
|                  | E FILLING BOLLOCKCOM                                                                                                    | 8240.82                                   | All: Max                                 | 1.1.1 kal mont 1 (mil 4).0                                                                                                    | - Jonas Donis Rimas tama Lata Pottaat                                                                                                    | Ani ai facada            |
|                  | C HANNEL LANDERING                                                                                                    | 3460.05                                   | 40.00                                    | 2010/01/01/10/21/2010/02/20                                                                                                    | Education Tax Onton Submers - Majoral Devi CSP Sect 2012 - () Paymona 1 New Solid-Taxon                                                                                           | AMAR Faculta             |
|                  | In the second second | G. BLENUM                                 | Add. Maps                                | 2010.13M.2802.13MH-020                                                                                                    | Fairing for Online Services - Herman Fairs (SH Test: 2010) 11 Aurilian 1 Year Subscription                                                                                        | Add as Taxonia           |
|                  | C                                                                                                    | 3196.75                                   | ANI,Net                                  | COLUMN AND AND AND                                                                                                    | Stiller or sije was Australigater - Apres APr Pro-Instructural Instru-                                                                                                    | All at Farinte           |
|                  | URREATED INFORMATION                                                                                                    | 819.80                                    | ARCARD.                                  | TO A YAR SHALL SHALL AND                                                                                                    | July 14" Rotation Consumer Streng - Mit                                                                                                    | AppanZacoba              |
|                  | TRANSPECT INCIDENTIAL INCIDENTIAL                                                                                                    | \$1,256.00                                | ADL/Mat                                  | THE CARD BASIS TARAS & LET                                                                                                    | Classified July Pestings for Sectioning Deservery                                                                                                    | App. au. (Inviore-       |
|                  | E USANDER DOWNARDOWNC                                                                                                    | 840.38                                    | ADD MAN                                  | The story sense have even                                                                                                    | Calib Deventers for 1817 Basing - Key Brie - Menning                                                                                                    | Add as Farster           |
|                  |                                                                                                    | C. 9129038<br>8196278<br>81968<br>9125638 | AND MAR<br>AND MAR<br>AND MAR<br>AND MAR | 2012 100 1007 1000 070<br>2012 1007 0400 1000 020<br>2017 1007 0400 1000 020<br>2017 1007 0400 1000 420<br>2017 040 0400 1000 420 | Paurie fol Olimi Selenie - vermer fan OP fert strij it Auflan i Her Solonie.<br>Seletie Olimie Auto August - Auto Physics - Interfactor August<br>Sel of Netalik Conset Name - Mi | 444<br>148<br>148<br>148 |
|                  | or ban in Transition Last                                                                                                    |                                           |                                          |                                                                                                    |                                                                                                    |                          |
| Sarving your     |                                                                                                    |                                           |                                          |                                                                                                    |                                                                                                    |                          |
| Comment of Acres |                                                                                                    |                                           |                                          | second of a second                                                                                                    |                                                                                                    |                          |
|                  |                                                                                                    |                                           |                                          |                                                                                                    |                                                                                                    |                          |

Once you select "Add as Favorite" a screen similar to below will show. Note that in this example the user set up a Favorite for a similar purchase but not knowing what school location to charge. Instead of a location number, the user set up XXX as the location. This user must then change the location code every time they use this Favorite, but at least they did not need to change the entire account code or description.

If you have several Favorites you would like to add, enter the number of Favorites to add here and then select **Add**. When finished creating or modifying your favorites, select **Save**.

| S. Bank Access?     | Online                                                                                                    |            |                            | January Balance (Paster)           |  |  |  |  |
|---------------------|----------------------------------------------------------------------------------------------------|------------|----------------------------|------------------------------------|--|--|--|--|
| sbank               | Manage Accounting Code Favorites                                                                                                    |            |                            |                                    |  |  |  |  |
| - Torrester (%)     | Care Auso<br>Care Auso                                                                                                    | Bell Annah |                            |                                    |  |  |  |  |
|                     | The care walk 20 or Televin favorities (s, add) and dota the "Nat" batters to add favorities. After extensing, monthlying on<br>executing favorities to possine, silon the "Save" butters to save changes.                                                                                                    |            |                            |                                    |  |  |  |  |
| teer tile           | and management                                                                                                    | 2          | Accounting Code I Regneral |                                    |  |  |  |  |
| ring                | Detoile Percette Nation                                                                                                    | Active     | THE KIN HELT THE STO       | Solar Inform Particle and EM Fants |  |  |  |  |
|                     | G. Swetch for Valid Value                                                                                                    |            |                            |                                    |  |  |  |  |
|                     | Additional Parcello                                                                                                    |            |                            |                                    |  |  |  |  |
|                     | -                                                                                                    |            |                            |                                    |  |  |  |  |
|                     | -                                                                                                    |            |                            |                                    |  |  |  |  |
| A MARKAGE COMMAN    | An entry of the second second backer                                                                                                    |            |                            |                                    |  |  |  |  |
| of menting you      | M                                                                                                    |            |                            |                                    |  |  |  |  |
| and a second second | and the second second s |            |                            |                                    |  |  |  |  |
|                     |                                                                                                    |            |                            |                                    |  |  |  |  |
|                     |                                                                                                    |            |                            |                                    |  |  |  |  |
|                     |                                                                                                    |            |                            |                                    |  |  |  |  |

Once Favorites are added, a new drop-down option appears that allows the user to quickly select a Favorite for a transaction. **Caution: Final transaction descriptions must be specific to the purchase and not generic.** Therefore, most Favorites will still need some changing for each specific transaction. Also, when selecting a Favorite, be careful that it charges the correct account.

| U.S. Bank Access#                                                                                                    | Online                                                                                                    |            |                                                        |                    |                               |                            | Schust Dates                                                                                                    |                                                                                          |                                                                            |                                                                                      |
|----------------------------------------------------------------------------------------------------|----------------------------------------------------------------------------------------------------|------------|--------------------------------------------------------|--------------------|-------------------------------|----------------------------|----------------------------------------------------------------------------------------------------|------------------------------------------------------------------------------------------|----------------------------------------------------------------------------|--------------------------------------------------------------------------------------|
| usbank.                                                                                                    | Transaction Management Reductor Workshot                                                                                                    |            |                                                        |                    |                               |                            |                                                                                                    |                                                                                          |                                                                            |                                                                                      |
| And a state of the state of the | fastician and                                                                                                    |            |                                                        | whetpote the ar    |                               | enti cui sette             |                                                                                                    |                                                                                          |                                                                            |                                                                                      |
| Seried to:<br>Training                                                                                                    | Ib allocate to applique a accounting trades, citat the Vale Jenn' IoA.<br>After Indepliq The allocations, for the "Save Rescalators" cluster changes. Excluse menanchises that<br>the active by learning "Savenes Teparations," clustercount and optionary accining the<br>"Nerman Temprets" future. |            |                                                        |                    |                               |                            |                                                                                                    |                                                                                          |                                                                            |                                                                                      |
|                                                                                                    | * - replied                                                                                                    | Trate 2284 | Netherl                                                | Amount             | ABOD %                        | Propagations Accounting Co | de Remetoe - Dherige Pa                                                                                         |                                                                                          | Associating Code - Segment Name                                            | (Largen)                                                                             |
|                                                                                                    | 1000<br>11<br>11                                                                                                    | 14000013   | SOENEDYCOM<br>LKARNER HLL                              | SHC D              | AND NOR<br>AND NOR            | A DATA TATA TATA TA        | -Carge G                                                                                                    | unent Velue- 1)<br>unent Velue- 1)<br>unent Velue-                                       | Dan one were they att                                                      | Jarke Stand Januar Land Law Parton                                                   |
|                                                                                                    | 0<br>0                                                                                                    | 10120010   | SAUSE INFORMATION INC.<br>INFORMATION<br>INFORME STORE | 81999.75<br>819.85 | AST MOX<br>AST MOX<br>AST MOX |                            | Carl Acces<br>So Default<br>Preph Cen                                                                           | d Default Assessming Caste<br>Accounting Caste<br>all Accounting Caste<br>Systems Buools | 10.0 100 100 100 100 470<br>10.0 100 1400 100 410<br>10.0 100 1400 100 410 | Typing R2 Crime Scheene - Herman Di                                                  |
|                                                                                                    | 10                                                                                                    |            | DOL CAREN BOLUTONS                                     | 81,000,00          | Add Allon<br>Add Allon        |                            | the second second second second second second second second second second second second second second second se | and taken 12                                                                             | 11 CORC 9401 1860 410<br>[11 CORC 9401 1860 410                            | Rassifier zon Reimigs für Technologi den<br>Ednis Comerzies für ONT Rockets - Reimig |
|                                                                                                    | and the last                                                                                                    |            |                                                        |                    |                               |                            |                                                                                                    |                                                                                          |                                                                            |                                                                                      |
| At of serving you-                                                                                                    |                                                                                                    | and the    |                                                        |                    |                               | \$210001 (si) (1000        | 1 belleville                                                                                                    |                                                                                          |                                                                            |                                                                                      |
|                                                                                                    |                                                                                                    |            |                                                        |                    |                               |                            |                                                                                                    |                                                                                          |                                                                            |                                                                                      |
|                                                                                                    |                                                                                                    |            |                                                        |                    |                               |                            |                                                                                                    |                                                                                          |                                                                            |                                                                                      |

**IMPORTANT**: Every P-Card holder should change their password, authentication questions and answers, and verify their e-mail address as soon as possible. To make these changes go to **My Personal Information** screen.

| usbar                                                                           | k. Access Online                                                                                                    | Chat With Us    | [+<br>Log Out |  |  |  |  |  |  |
|---------------------------------------------------------------------------------|----------------------------------------------------------------------------------------------------|-----------------|---------------|--|--|--|--|--|--|
| Request Status Queue<br>Active Work Queue<br>System<br>Administration           | My Personal Information                                                                                                    |                 |               |  |  |  |  |  |  |
| Account<br>Administration<br>Transaction<br>Management<br>Account Information   | Password<br>Change your system password and create or modify an authentication response that will be used when<br>resetting a password.  |                 |               |  |  |  |  |  |  |
| Reporting<br>Dashboard<br>Data Exchange                                         | Contact Information<br>Update your user ID contact information (name, address, phone no., etc.).                                         |                 |               |  |  |  |  |  |  |
| My Personal<br>Information<br>Password<br>Contact Information<br>Manage Account | Email Notification     Manage Account Access     View access rights and user specific information, such as accounts and hierarchy        | level access.   |               |  |  |  |  |  |  |
| Access<br>• Manage Favorites<br>• Account Alerts                                | Add Accounts                                                                                                    |                 |               |  |  |  |  |  |  |
| Home                                                                            | Manage Accounting Code Favorites<br>Add favorites, enable favorites to be selected when reallocating and managing<br>existing favorites. | ocations, and d | eiete         |  |  |  |  |  |  |
| Email Center<br>Contact Us                                                      | Account Alerts<br>Enroll, view, or update your Alert preferences.                                                                        |                 |               |  |  |  |  |  |  |
| Training                                                                        |                                                                                                    |                 |               |  |  |  |  |  |  |